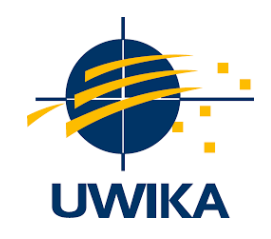

# **RANCANG BANGUN SISTEM REKOMENDASI KUSTOMISASI PERAKITAN KOMPUTER (RAKITKUY) MENGGUNAKAN METODE ANALYTICAL HIERARCHY PROCESS DAN SIMPLE ADDITIVE WEIGHTING**

### **SKRIPSI / TUGAS AKHIR**

Diajukan untuk memenuhi persyaratan penyelesaian program S-1 Bidang Ilmu Teknik Informatika Fakultas Teknik Universitas Widya Kartika

> **Oleh : Nico Tjandra 31118009**

**PEMBIMBING Yonatan W., S.Kom., M.Kom. 008/12.79/03.08/917 Drs. Darmanto, M.Sc 311/07.60/08.87/007**

# **PROGRAM STUDI TEKNIK INFORMATIKA FAKULTAS TEKNIK UNIVERSITAS WIDYA KARTIKA**

# **SURABAYA 2022**

#### **KATA PENGANTAR**

Puji syukur kepada Tuhan Yang Maha Esa atas berkat dan pimpinan-Nya yang telah penulis terima selama melaksanakan Tugas Akhir ini dapat diselesaikan dengan tepat waktu, tugas akhir ini merupakan syarat terakhir yang harus ditempuh untuk menyelesaikan pendidikan pada jenjang Strata Satu (S1), pada Jurursan Teknik Informatika Universitas Widya Kartika Surabaya. Tidak lupa penulis mengucapkan terima kasih kepada Bapak dan Ibu dosen yang telah berjasa mencurahkan ilmu yang telah didapat.

Penulis memohon kepada ibu dosen khususnya, umumnya para pembaca apabila menemukan kesalahan atau kekurangan dalam tugas makalah ini, baik dari segi bahasanya maupun isinya, penulis mengharapkan kritik dan saran yang bersifat membangun demi lebih baiknya karya tulis yang akan datang.

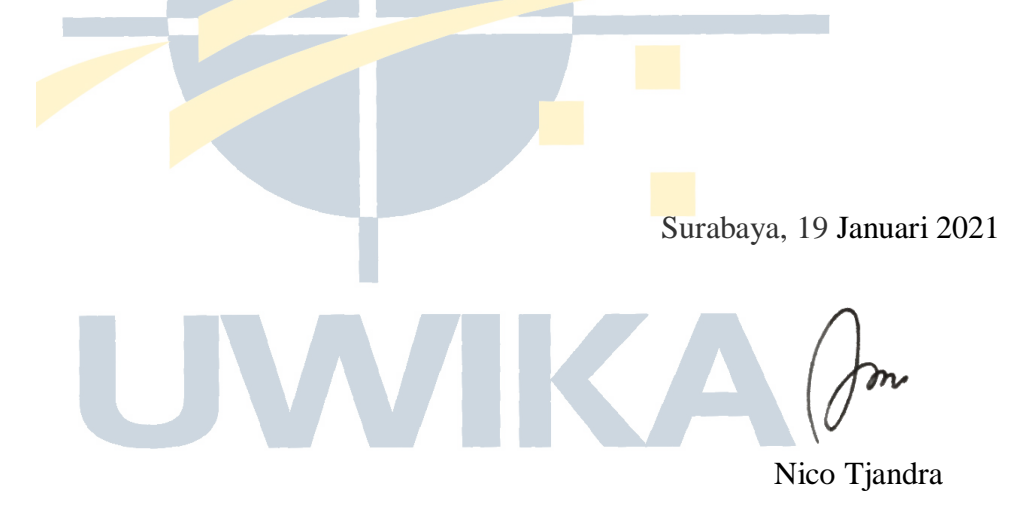

#### **ABSTRAK**

Nama Mahasiswa : Nico Tjandra

Tugas Akhir RANCANG BANGUN SISTEM REKOMENDASI KUSTOMISASI PERAKITAN KOMPUTER (RAKITKUY) MENGGUNAKAN METODE ANALYTICAL HIERARCHY PROCESS DAN SIMPLE ADDITIVE WEIGHTING

Teknologi adalah kebutuhan, salah satunya komputer. Jika melakukan perakitan secara mandiri para perakit harus mengerti spesifikasi yang dibutuhkan yang mana tidak semua komponen kompatibel dengan komponen lain, jika salah membeli komponen maka hasil rakitan akan mengalami bottleneck dan menimbulkan kerugian. Terdapat solusi terkait permasalahan tersebut yaitu DSS (Decission Support System). DSS adalah sistem informasi yang dipakai untuk pengambilan keputusan dengan menggunakan MCDM (Multi Criteria Decision Making). MCDM adalah metode pengambilan alternatif dari beberapa alternatif berdasarkan kriteria tertentu untuk pemilihan komponen rakitan komputer. Dalam penerapannya metode tersebut memberikan dukungan dalam perakitan komputer melalui rekomendasi dari admin dan rekomendasi tersebut diperkuat dengan metode AHP dan SAW. Yang mana diantara kedua metode tersebut jika dibandingkan memiliki tingkat akurasi yang berbeda yaitu AHP sebesar 70% sedangkan SAW sebesar 90%.

KA

Kata kunci : AHP, Alternatif, Bottleneck, DSS, Komponen, MCDM, SAW.

W.

#### **ABSTRACT**

*Student name : Nico Tjandra*

*Thesis*

*DESIGN AND DEVELOPMENT OF COMPUTER ASSEMBLY CUSTOMIZATION RECOMMENDATION SYSTEM (RAKITKUY) USING ANALYTICAL HIERARCHY PROCESS AND SIMPLE ADDITIVE WEIGHTING METHOD*

*Technology is a necessity, one of which is a computer. If you do the assembly*  independently, the assemblers must understand the required specifications where not all *components are compatible with other components, if you buy the wrong component, the assembly results will experience a bottleneck and cause losses. There is a solution to this problem, namely DSS (Decission Support System). DSS is an information system used for decision making using MCDM (Multi Criteria Decision Making). MCDM is an alternative method of taking several alternatives based on certain criteria for the selection of computer assembly components. In its application, this method provides support in computer assembly through recommendations from the admin and these recommendations are strengthened by the AHP and SAW methods. Which of the two methods when compared has a different level of accuracy, namely AHP of 70% while SAW is 90%.*

*Keyword : AHP, Alternative, Bottleneck, DSS, Component, MCDM, SAW.*

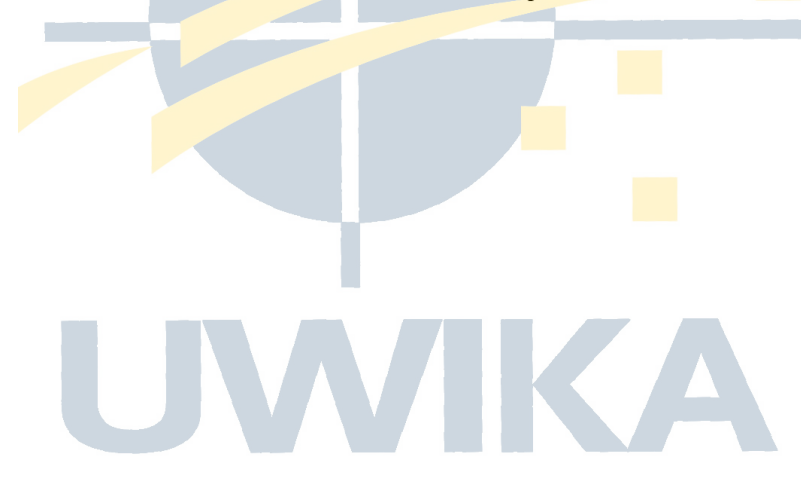

### **DAFTAR ISI**

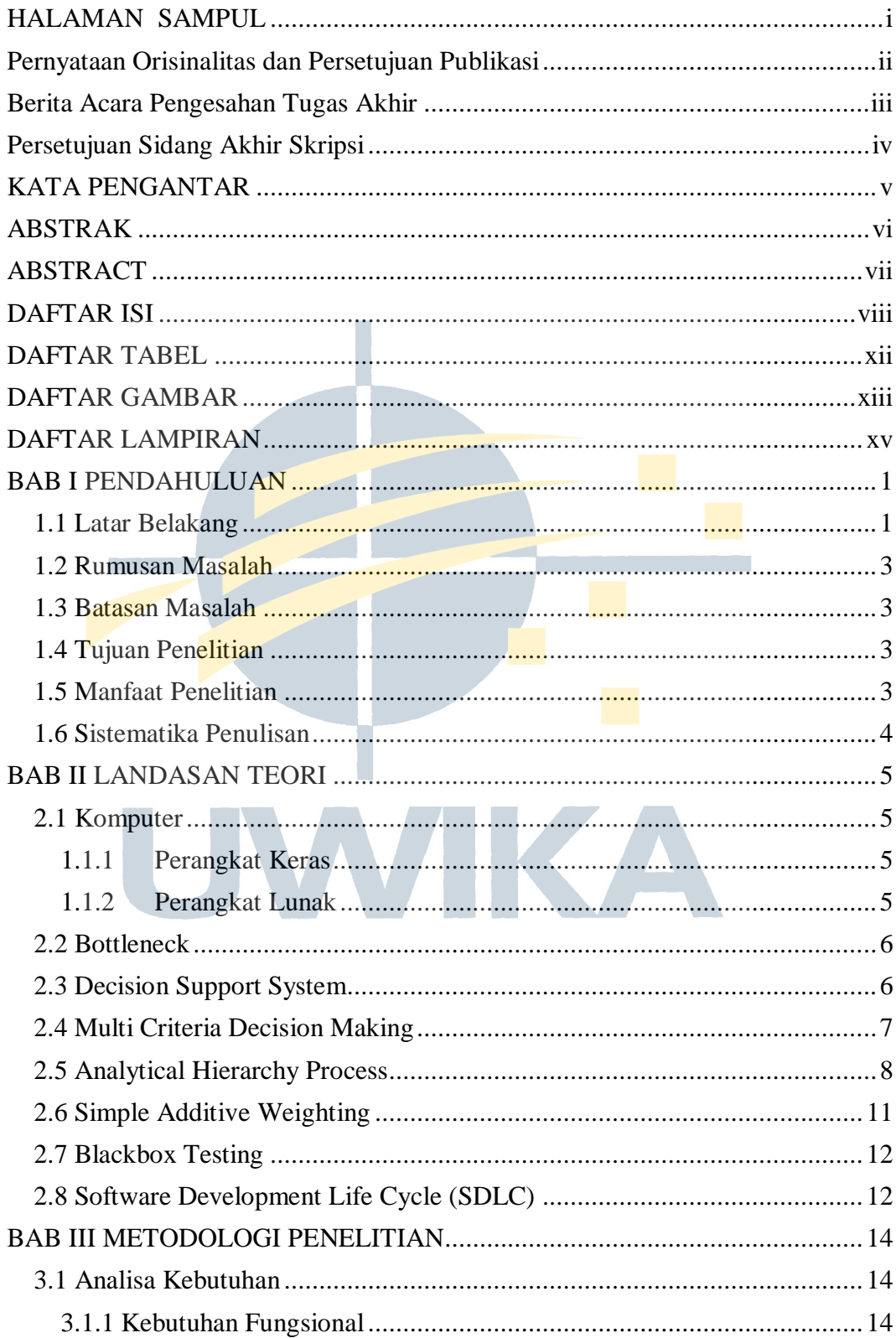

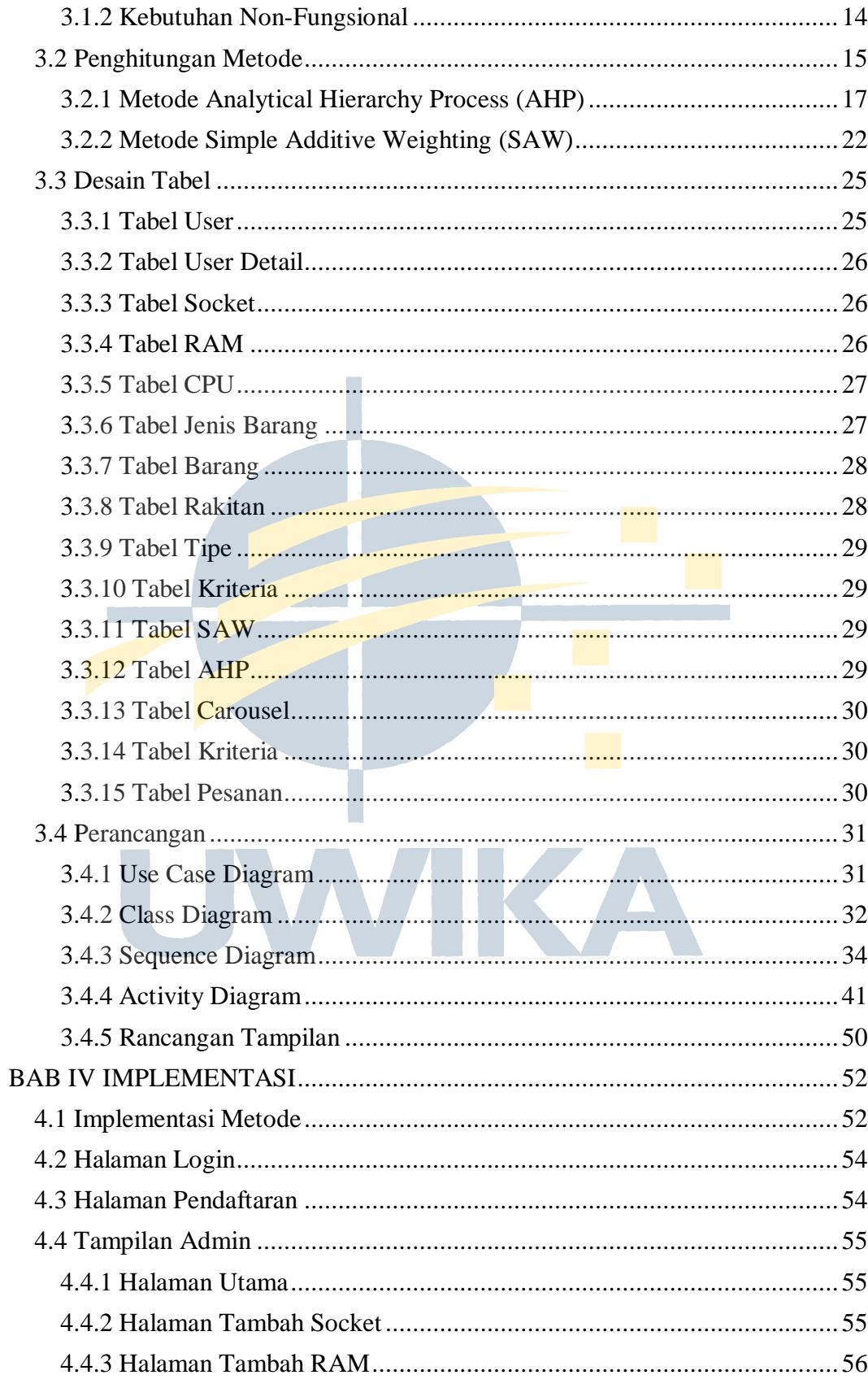

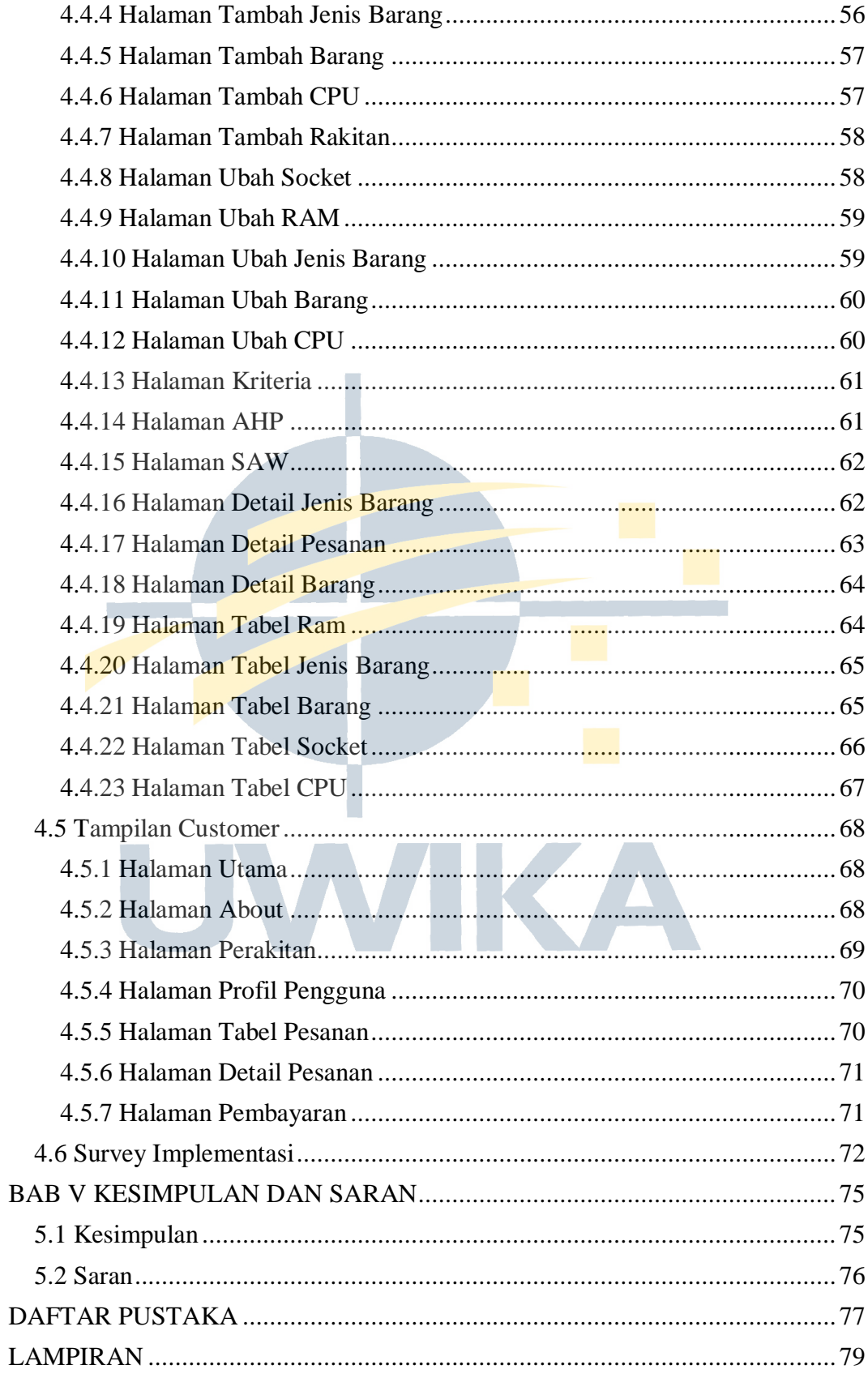

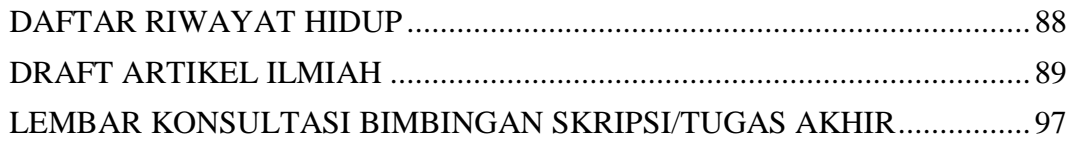

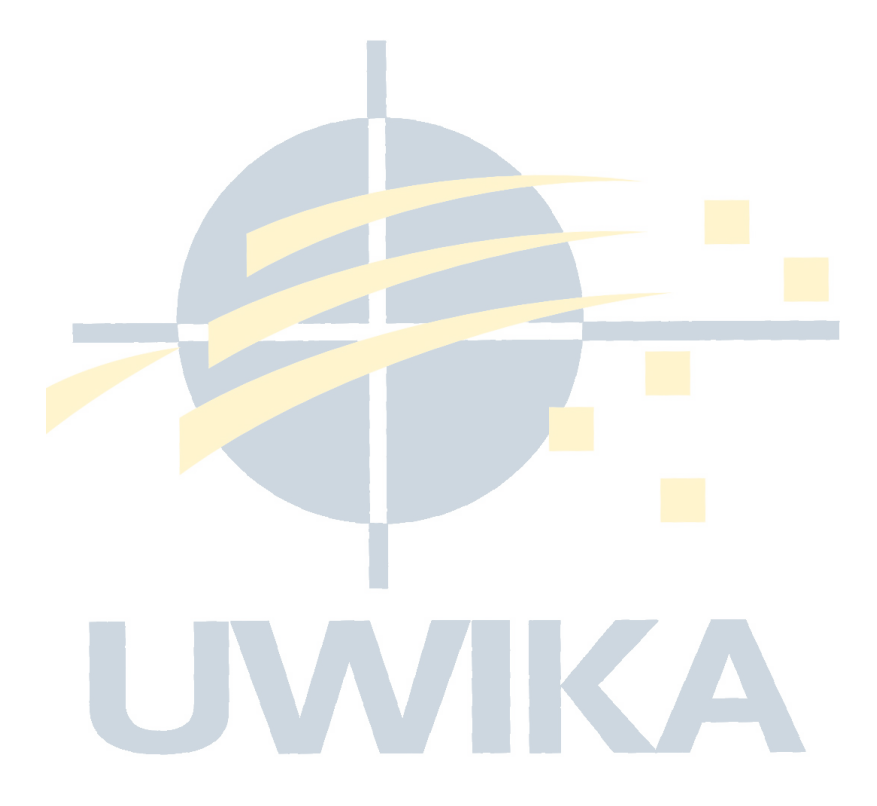

# **DAFTAR TABEL**

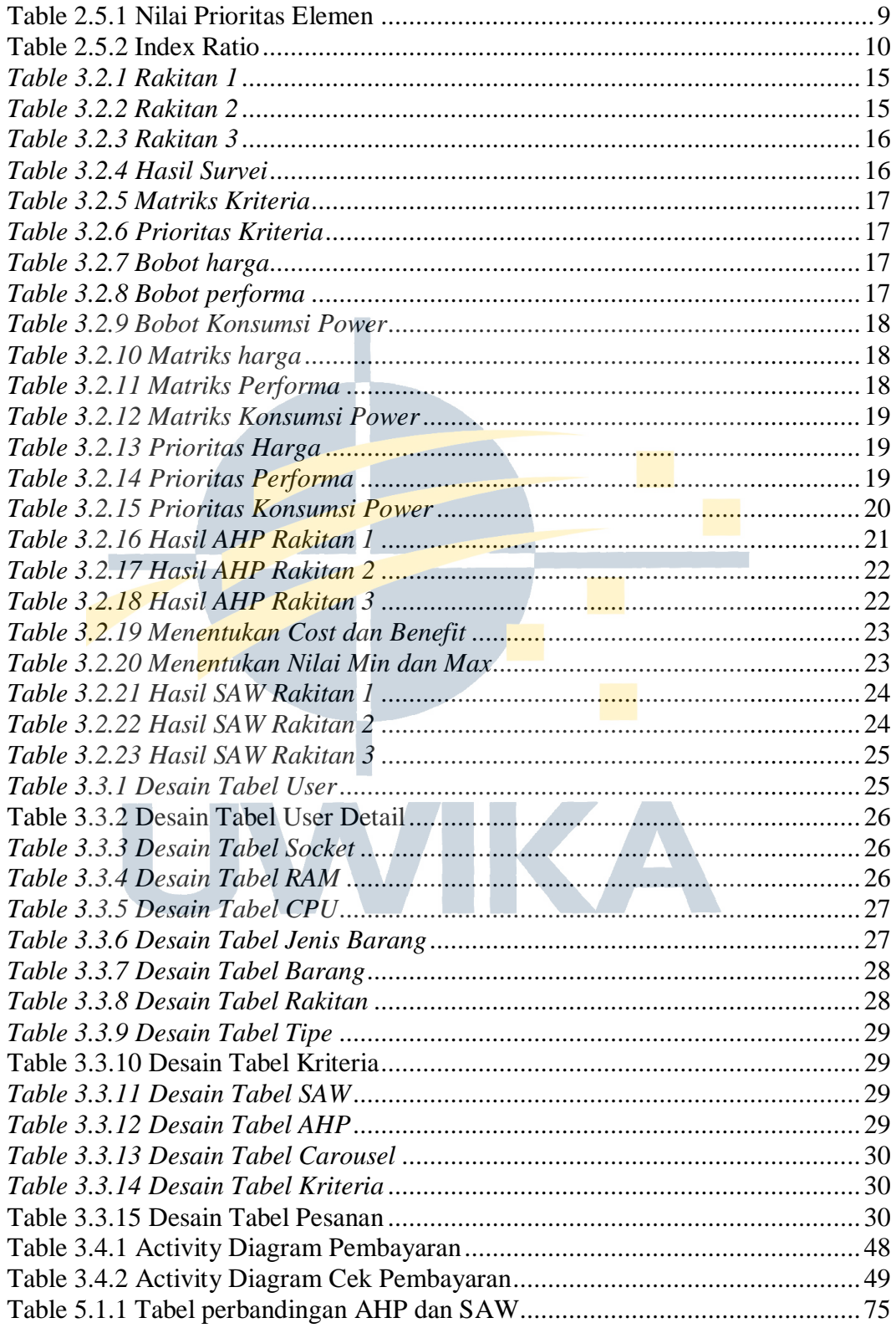

# **DAFTAR GAMBAR**

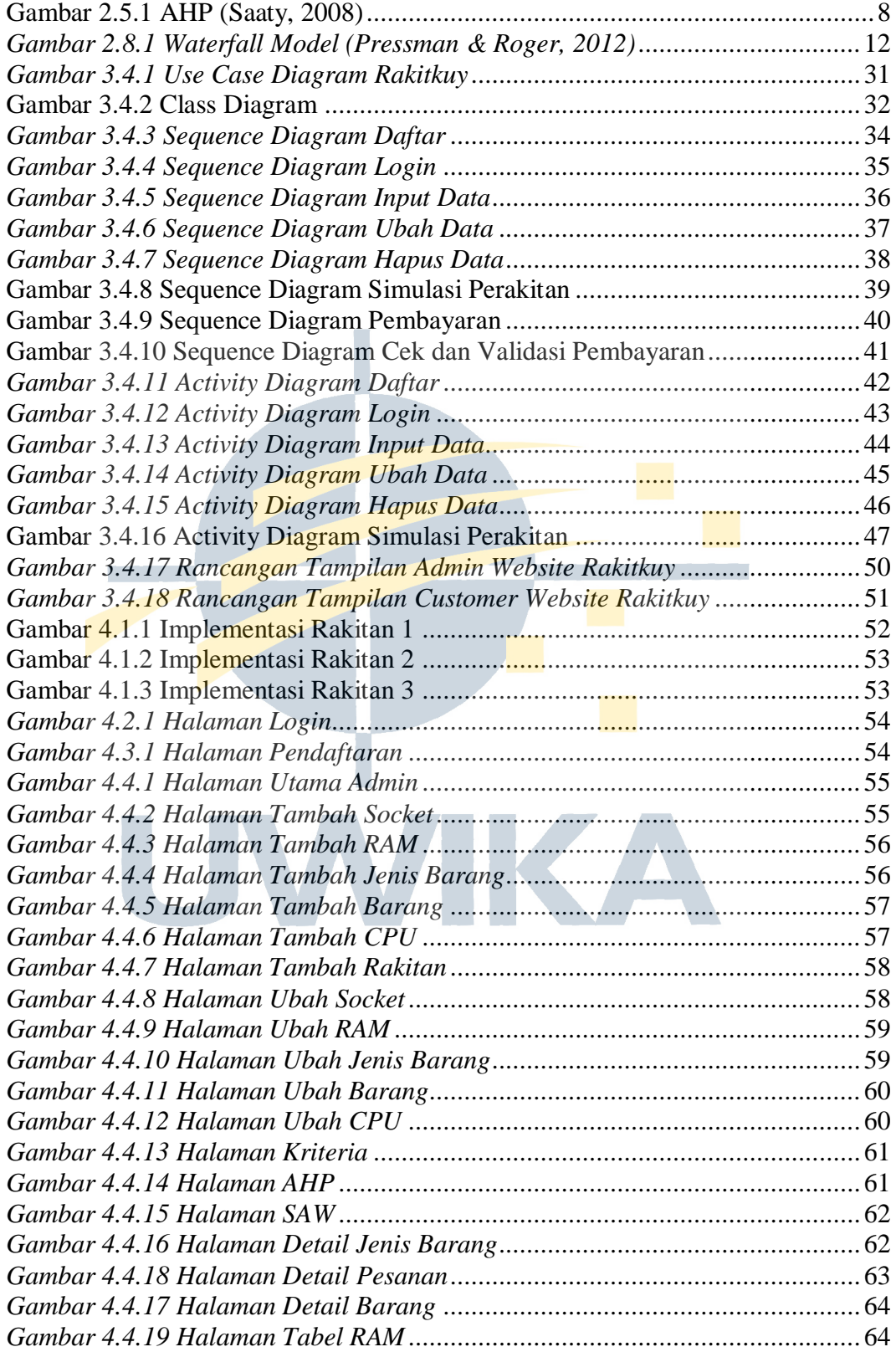

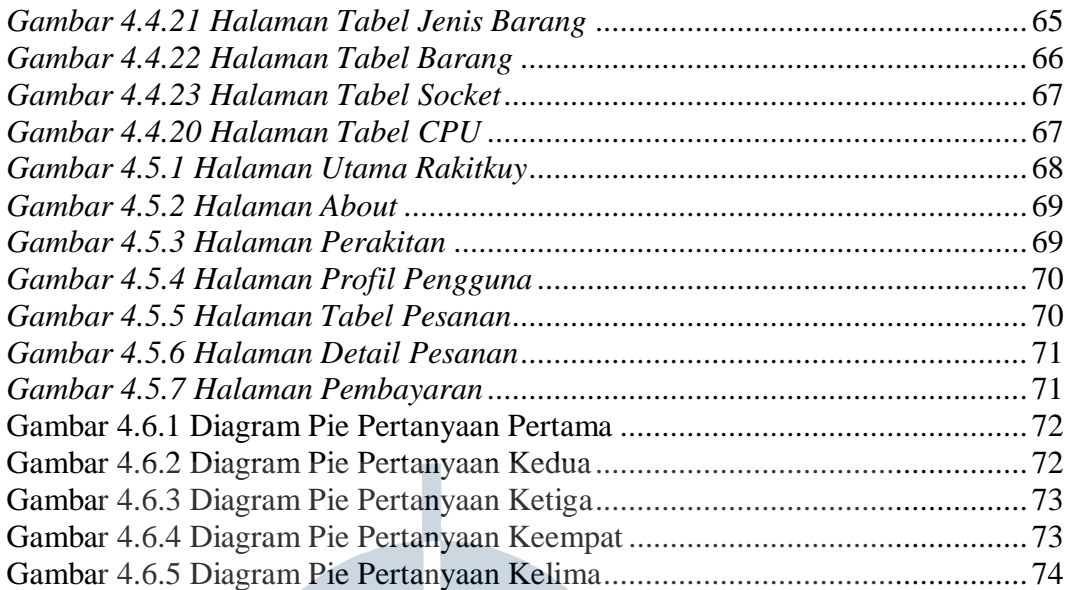

UWIKA

# **DAFTAR LAMPIRAN**

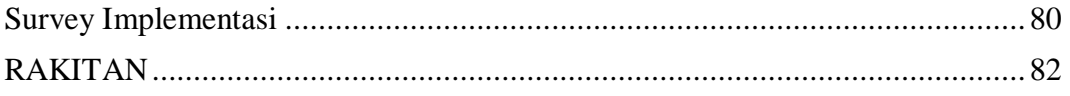

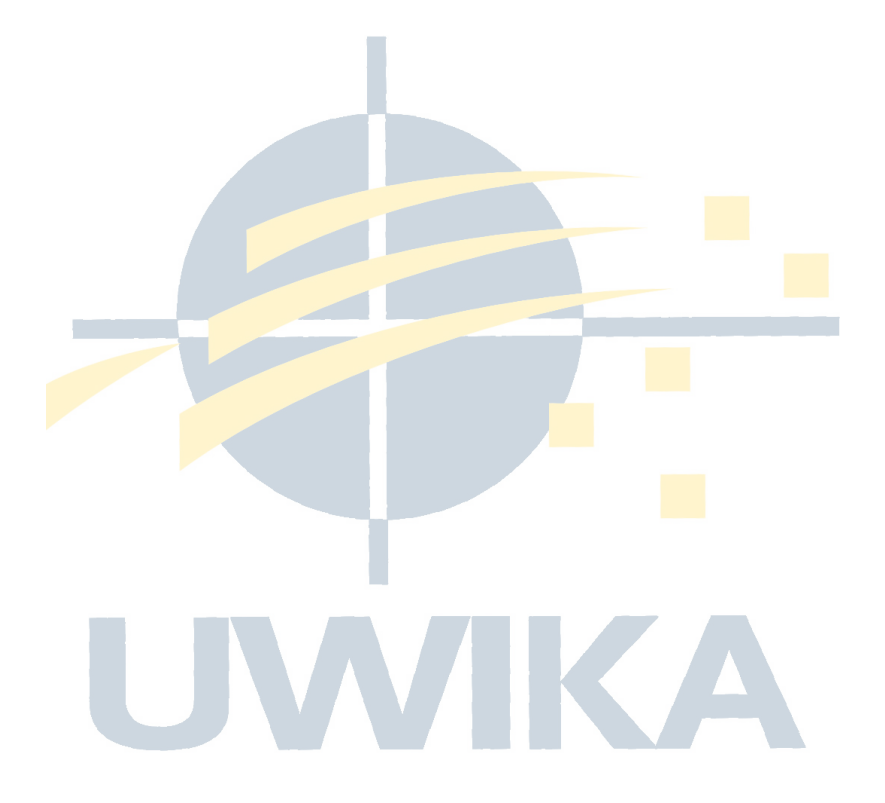